# 第三章 SQL查詢指令

´一、SELECT 指令設定查詢範圍 ´二、WHERE子句的比較運算子 ´三、WHERE子句的邏輯運算子 ´四、ORDER BY排序子句 ´五、SQL聚合函數

一、SELECT 指令設定查詢範圍

(1)SQL查詢指令只有一個SELECT指令,其基本語法如下所示:

SELECT 欄位 1, 欄位 2…, 欄位 N FROM 資料表或檢視表 WHERE 查詢條件

上述SELECT 子句的欄位 1, 欄位 2 ..., 欄位 N 為記錄欄位, FROM 子句指定查詢目標是資料表或檢視表,WHERE 子句 為查詢的篩選條件,以口語來說就是「從資料表或檢視表取 回符合 WHERE 子句條件的紀錄資料,包含欄位 1,欄位2…, 欄位N 」。

(2)顯示資料表的部分欄位

在使用SELECT 指令查詢資料表時,我們可以一一列出需要顯示的欄位 名稱清單,而不用顯示所有欄位。

SELECT [學號],[姓名] , [生日] FROM [學生]

上述SELECT 指令顯示 學生資料表的學號、姓 名和生日共3個以「, 逗號分隔的欄位,可以 找到8筆記錄,如右圖 所示:

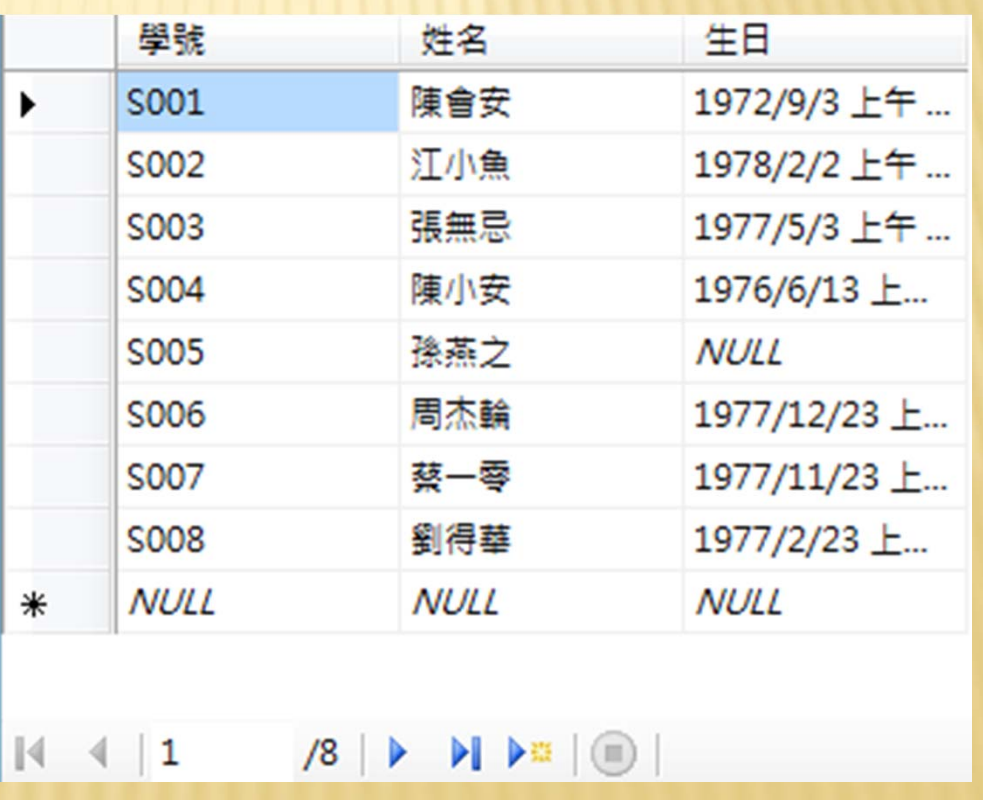

(3)顯示資料表的所有欄位

SELECT 指令如果需要顯示所有欄位,可以直接使用「\*」符號代表所 有欄位,而不用一一列出顯示的欄位名稱清單。

#### SELECT \* FROM 課程

上述SELECT 指令的執 行結果可以顯示課程資 料表的所有紀錄和欄位, 共有8筆記錄,如右圖 所示:

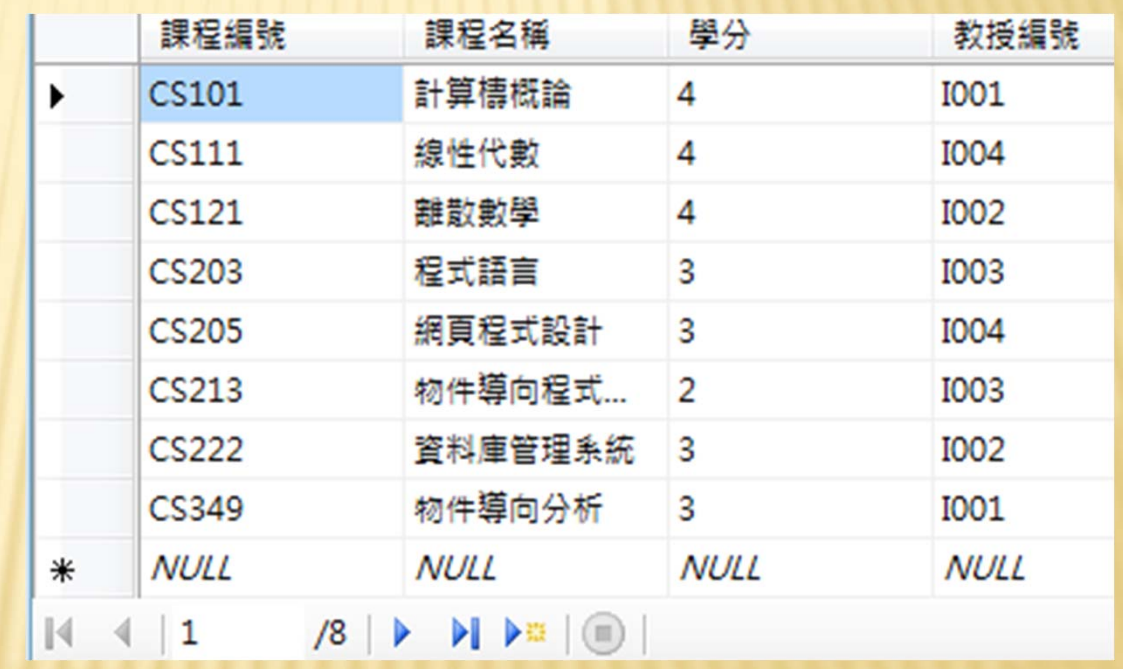

(4)欄位別名

SELECT 指令預設是使用資料表定義的欄位名稱來顯示查詢結果,基於 需要,我們可以使用AS關鍵字指定欄位別名,其中AS關鍵字本身可有 可無。

SELECT 學號 AS 學生學號 , 姓名 AS 學生姓名, 生日 AS 學生生日 FROM 學生

上述SELECT 指令可以 顯示學生資料表的學號、 姓名和生日欄位,可以 看到欄位標題顯示的是 別名,而不是原來的欄 位名稱,如右圖所示:

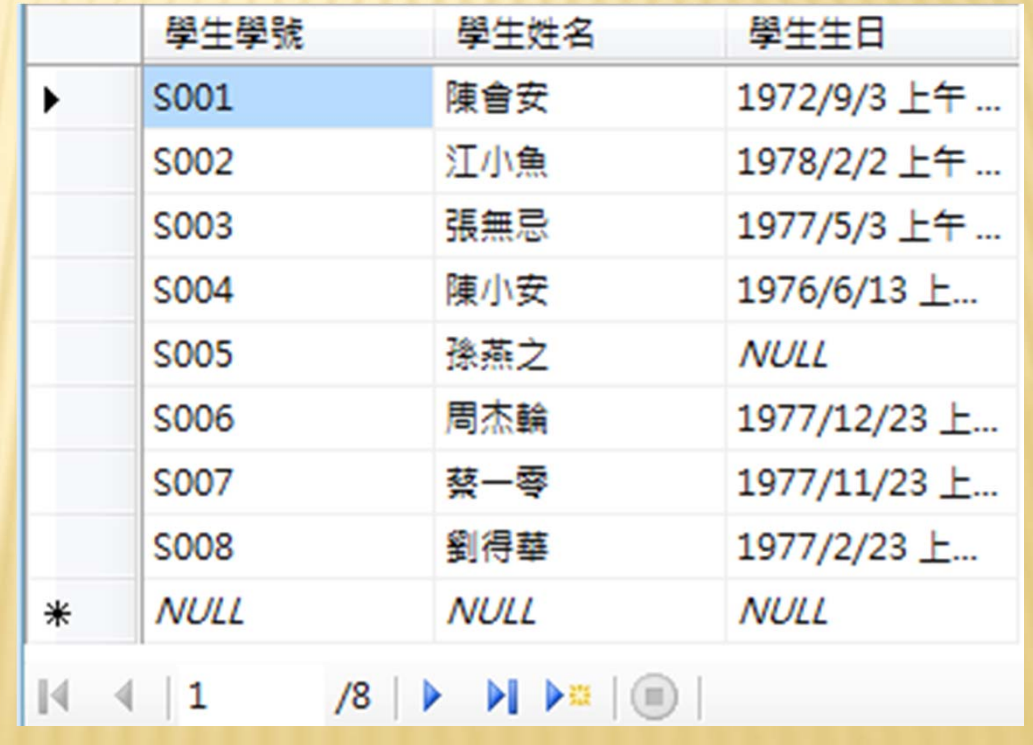

(5)欄位沒有重複值

在資料表紀錄的欄位如果有重複值,即不同記錄的欄位擁有相同值。 SELECT 指令可以加上 DISTINCT 指令,只顯示其中一筆記錄資料。

SELECT DISTINCT 學分 FROM 課程

上述SQL 指令的欄位學 分如果有重複值,只會 顯示其中一筆,如右圖 所示:

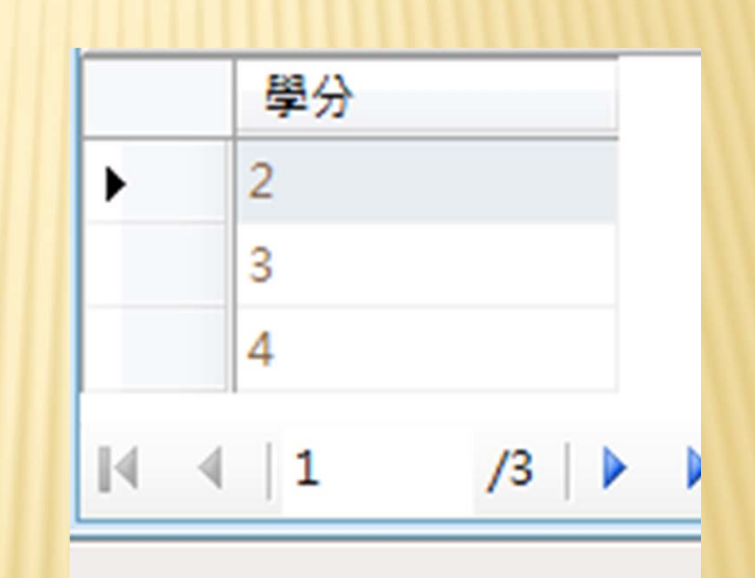

### 二、WHERE 子句的比較運算子

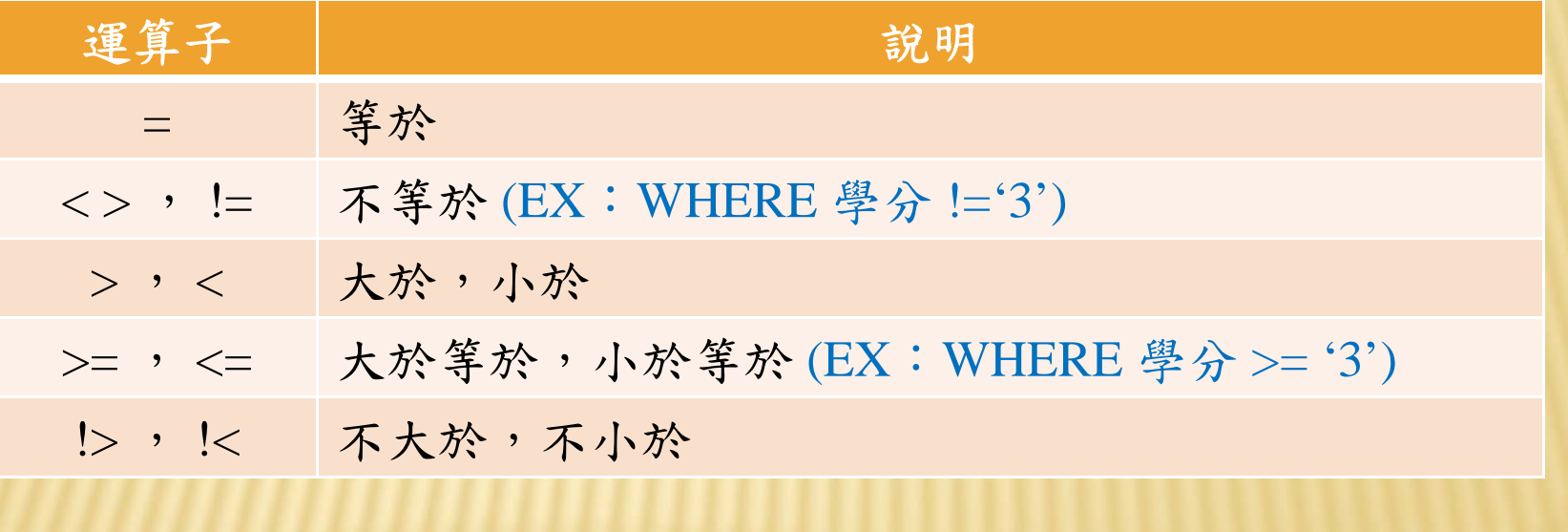

#### (1)條件值為字串

WHERE 子句的條件運算式可以使用比較運算子來執行字串比較,其中 條件值的字串需要使用單引號('')括起。

SELECT \* FROM 學生 WHERE 學號='S002'

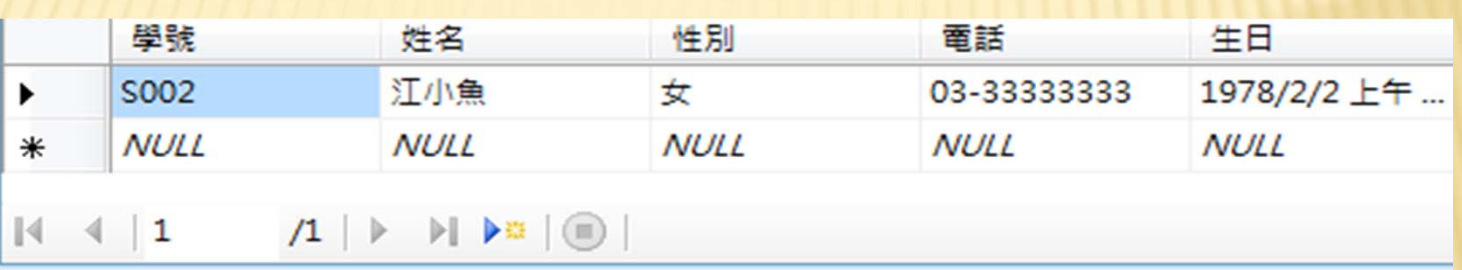

(2)條件值為日期/時間 WHERE 子句的條件運算式如果是日期/時間值的比較,如同字串,也 需要使用單引號(' ')括起。

SELECT \* FROM 學生 WHERE  $\pm$  A = ' 1978-02-02 '

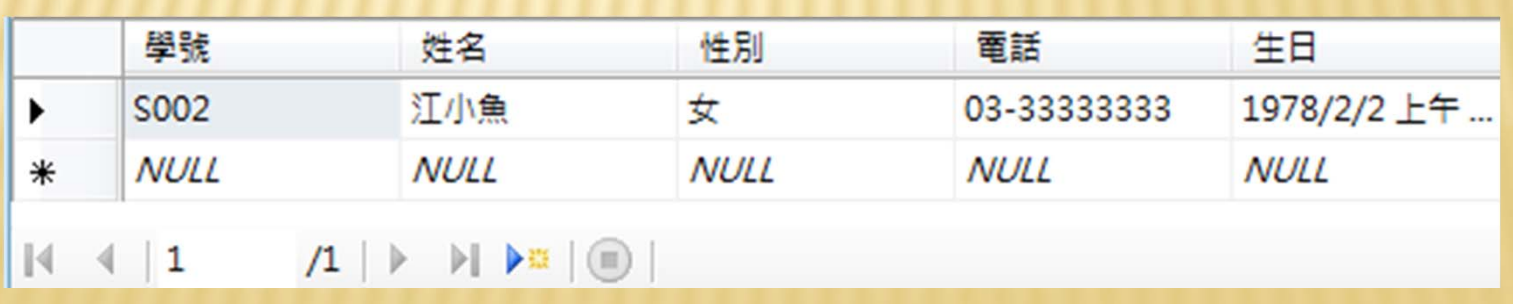

(3)條件值為數值

WHERE 子句條件運算式的條件值如果是數值,數值並不需要使用單引 號(' ')括起。

SELECT \* FROM 課程 WHERE 學分 < 4

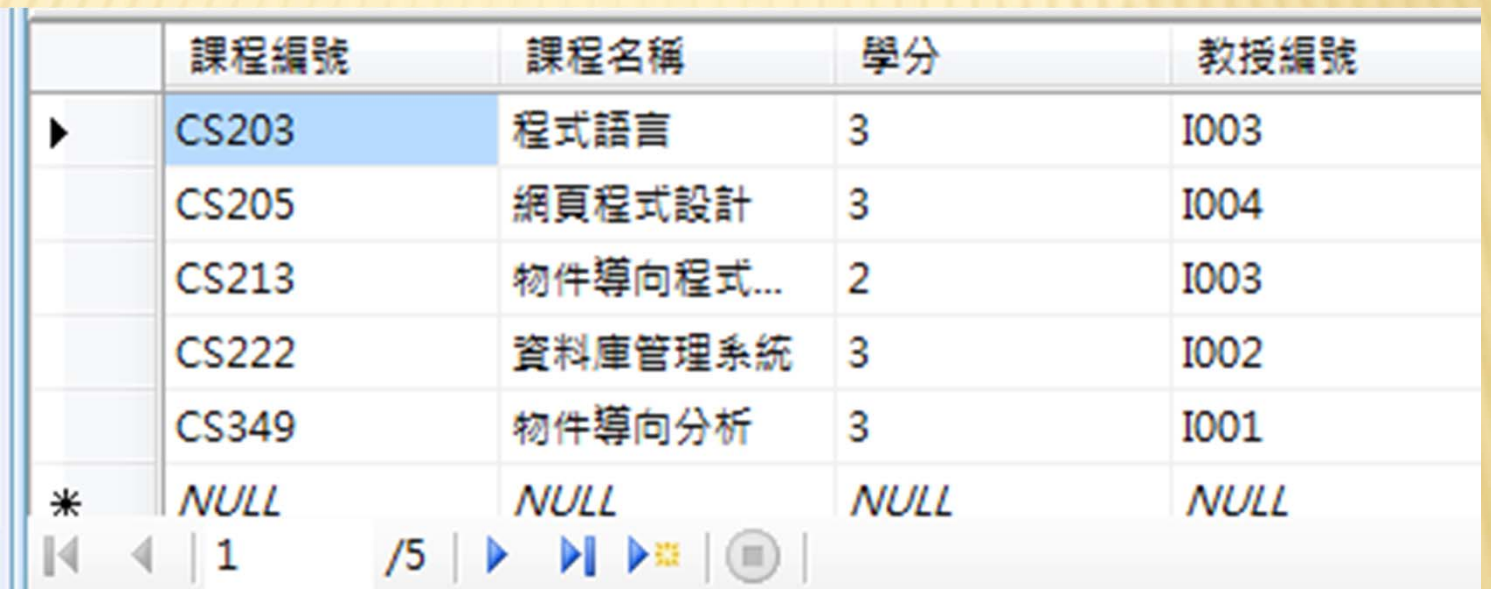

### 三、WHERE 子句的邏輯運算子

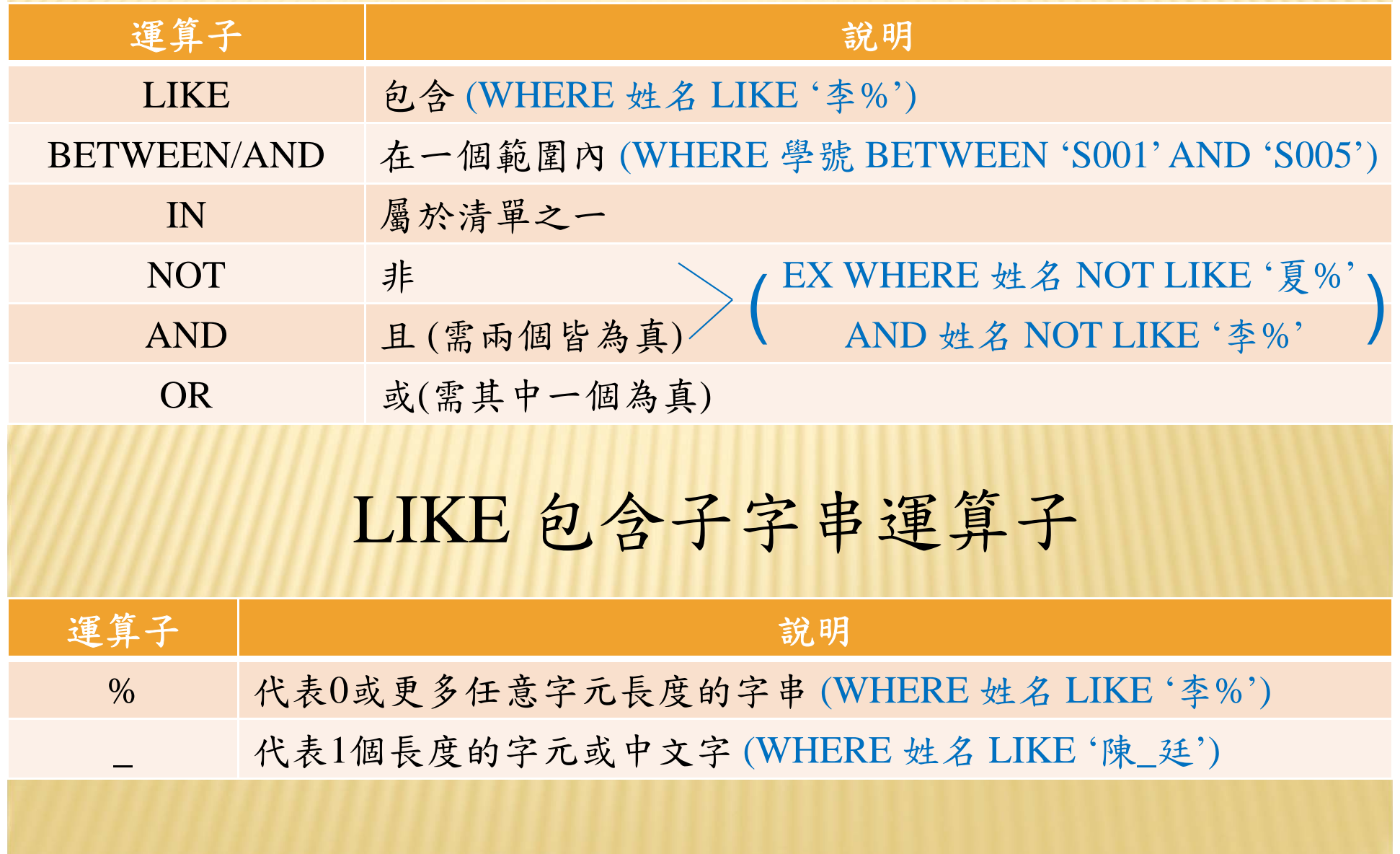

(1)使用%查詢教授資料表中,屬於資訊相關科系 CS 和 CIS 的 教授記錄。

SELECT \* FROM 教授 WHERE 科系 LIKE '%S%'

上述SELECT 指令的篩選條件是使用 LIKE 運算子,可以查詢科系欄位擁 有英文字母'S'科系的教授資料。換句話說,只需要欄位值擁有子字串'S' 就符合條件,共找到3筆記錄,如下圖所示:

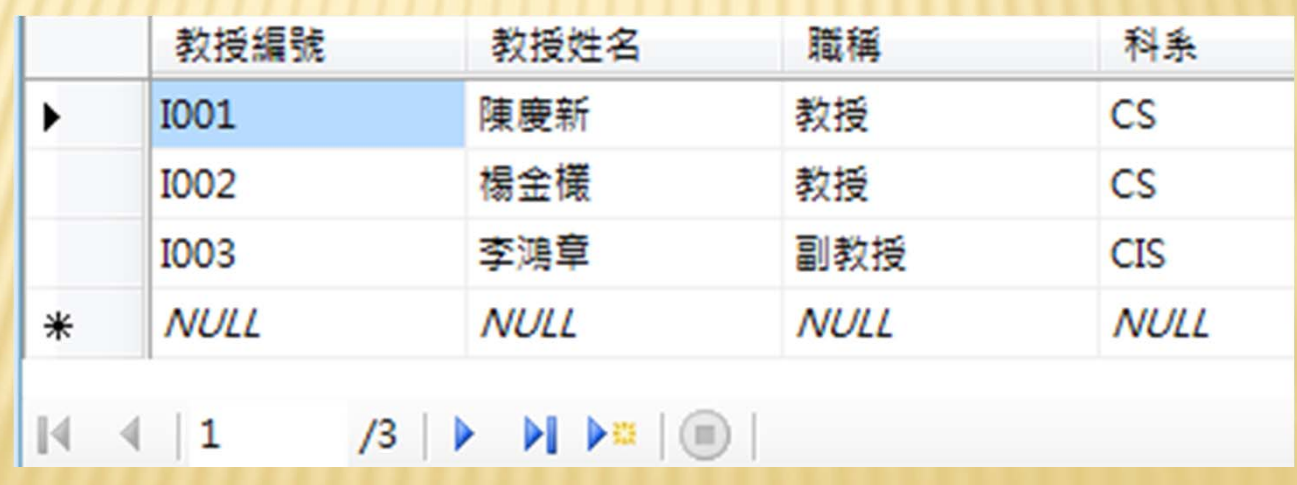

(2)使用\_查詢學生資料表中,姓名姓陳,而且名字最後一個字 是安的學生資料。

SELECT \* FROM 學生 WHERE 姓名 LIKE '陳\_安'

上述SELECT 指令的條件是使用「\_」符號代表任何一個中文字,可以找 到2筆記錄,如下圖所示:

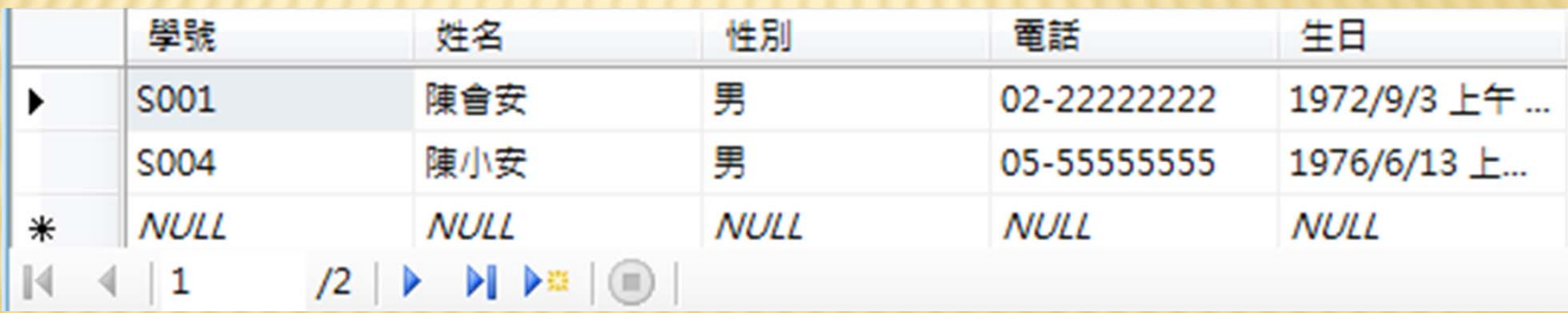

(3)BETWEEN/AND 運算子可以定義欄位值需要符合的範圍, 範圍值可以是文字、數值或和日期/時間資料。

查詢學生資料表生日欄位的範圍是 1977年1月1日到 1977年12月31日出生的學 生記錄。

SELECT \* FROM 學生 WHERE 生日 BETWEEN '1977-1-1' AND '1977-12-31'

上述SELECT 指令的條件是日期範圍,共找到4筆記錄,如下圖所示:

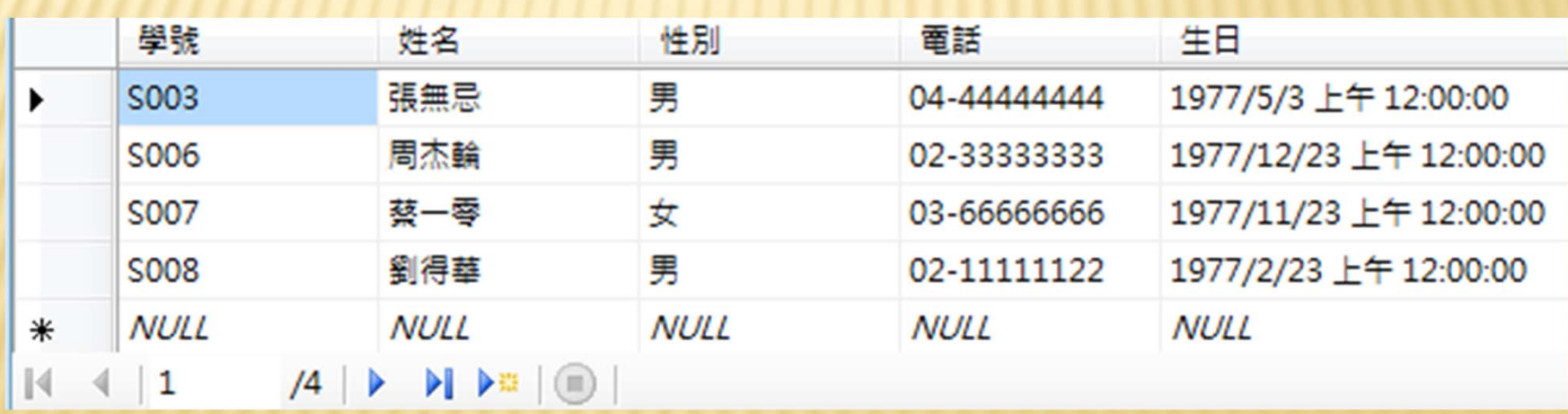

(4)NOT 運算子可以搭配邏輯運算子,取得與條件相反的查詢 結果。

學生已經修了CS101、CS222、CS100和CS213 四門課,準備進一步查詢課程資 料表,看看還有哪些課程可以修。

SELECT \* FROM 課程 WHERE 課程編號 NOT IN ('CS101' , 'CS222' , 'CS100' , 'CS213')

上述SELECT 指令是當課程編號不是CS101、CS222、CS100和CS213 就 符合條件,共找到5筆記錄,如下圖所示:

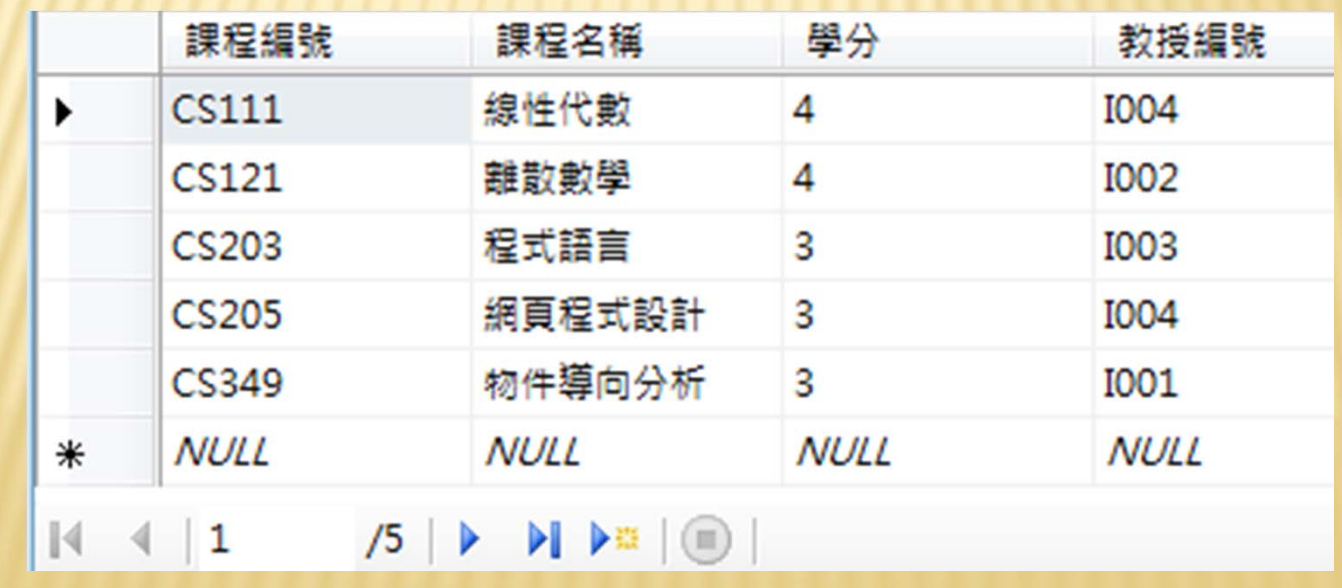

(5)AND 運算子連接前後運算式必須同時為真時,整個 WHERE 子句的條件才為真。

查詢課程資料表的課程編號欄位包含'1'子字串,而且課程名稱欄位有'程式' 子字串。

SELECT \* FROM 課程 WHERE 課程編號 LIKE '%1%' AND 課程名稱 LIKE '%程式%'

上述SELECT 指令的條件可以找到1筆符合條件的記錄,如下圖所示:

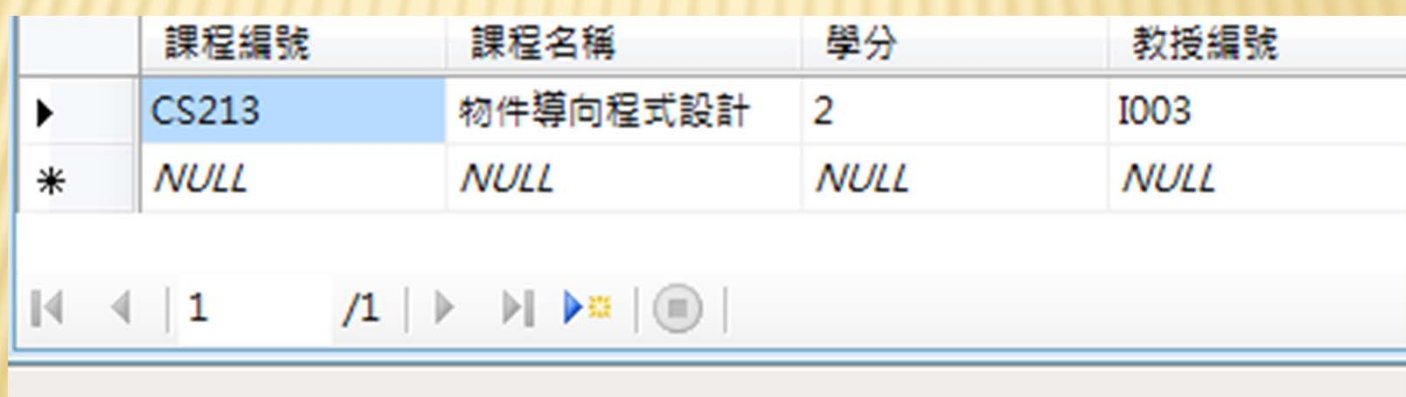

(6)OR 運算子連接的前後條件,只需任何一個條件為真,即為真。

查詢課程資料表的課程編號欄位包含'1'子字串,或課程名稱欄位有'程式' 子字串。

SELECT \* FROM 課程 WHERE 課程編號 LIKE '%1%' OR 課程名稱 LIKE '%程式%'

上述SELECT 指令的條件可以找到6筆符合條件的記錄,如下圖所示:

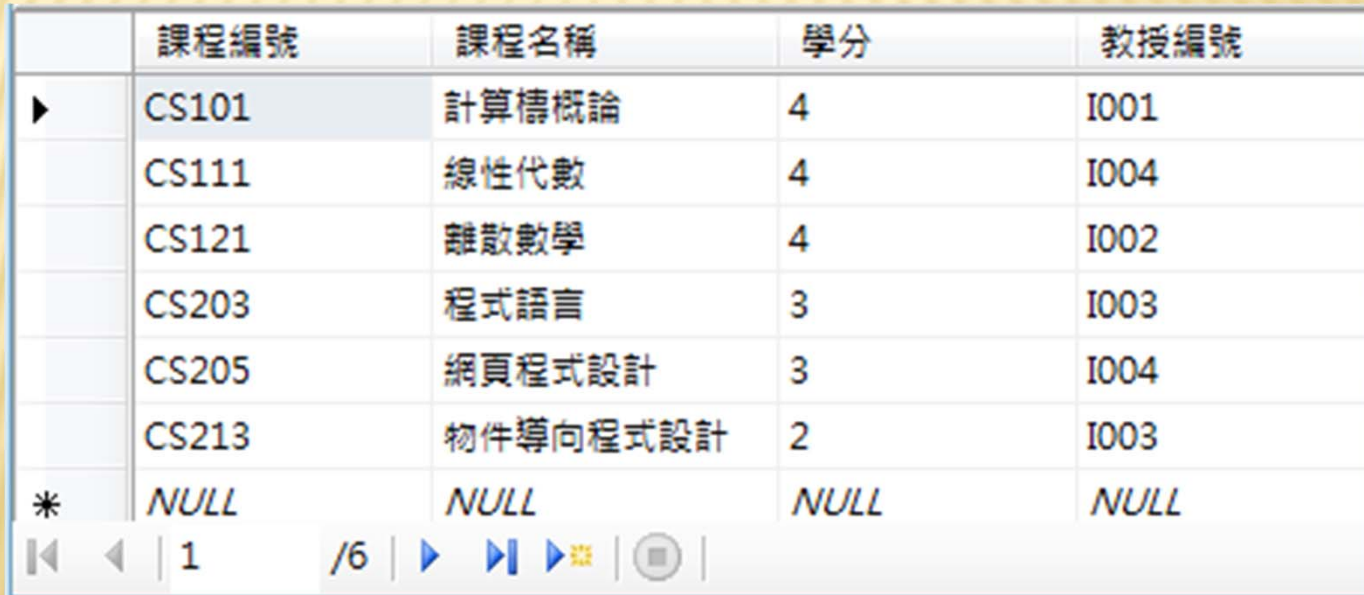

#### 四、 ORDER BY 排序子句

(1)由小到大排序

查詢課程資料表學分大於等於3的記錄,而且使用學分欄位由小到大進行排序。

SELECT \* FROM 課程 WHERE 學分 >= 3 ORDER BY 學分 ASC

上述SELECT 指令的條件可以找到7筆符合條件的記錄,而且是使用學分 欄位由小到大進行排序,如下圖所示:

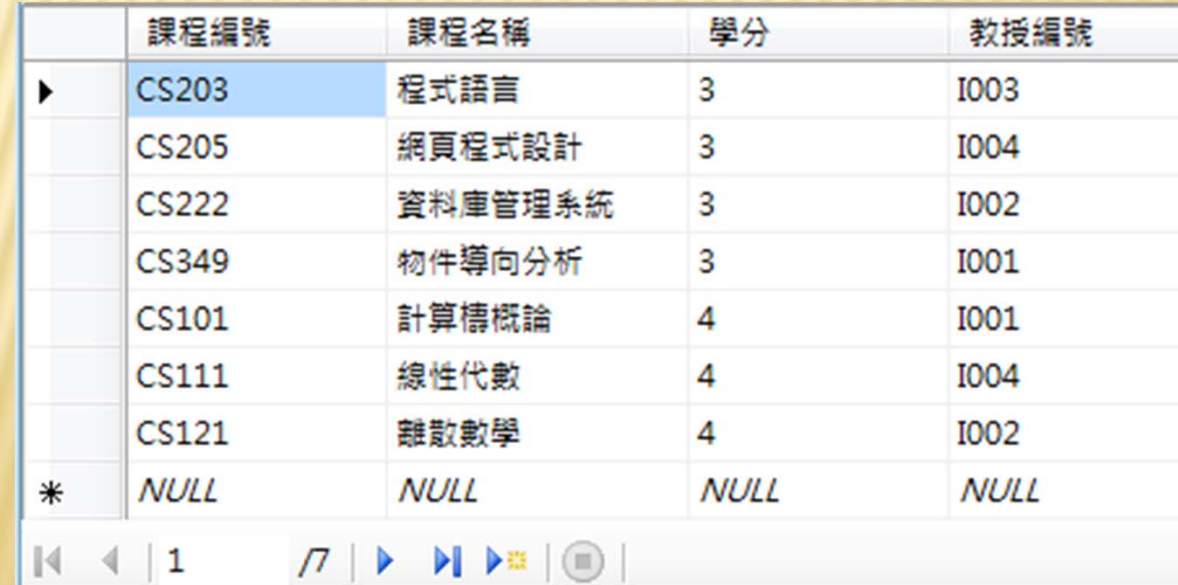

#### (2)由大到小排序

查詢課程資料表學分大於等於3的記錄,而且使用學分欄位由大到小進行排序。

SELECT \* FROM 課程

WHERE 學分 >= 3 ORDER BY 學分 DESC

上述SELECT 指令的條件可以找到7筆符合條件的記錄,而且是使用學分 欄位由大到小進行排序,如下圖所示:

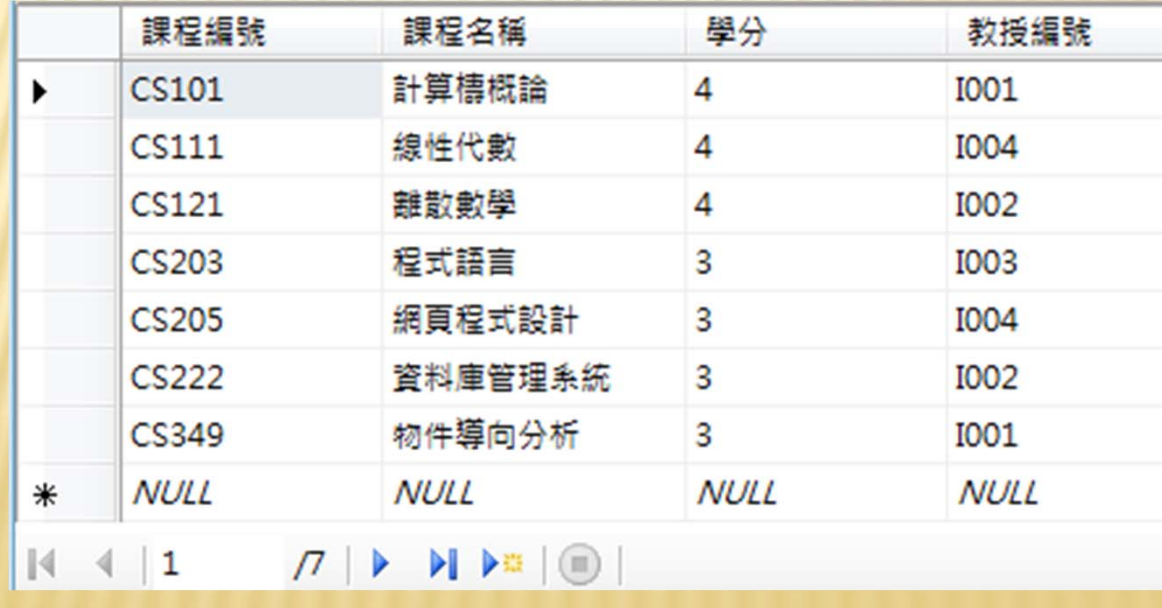

## 五、 SQL聚合函數

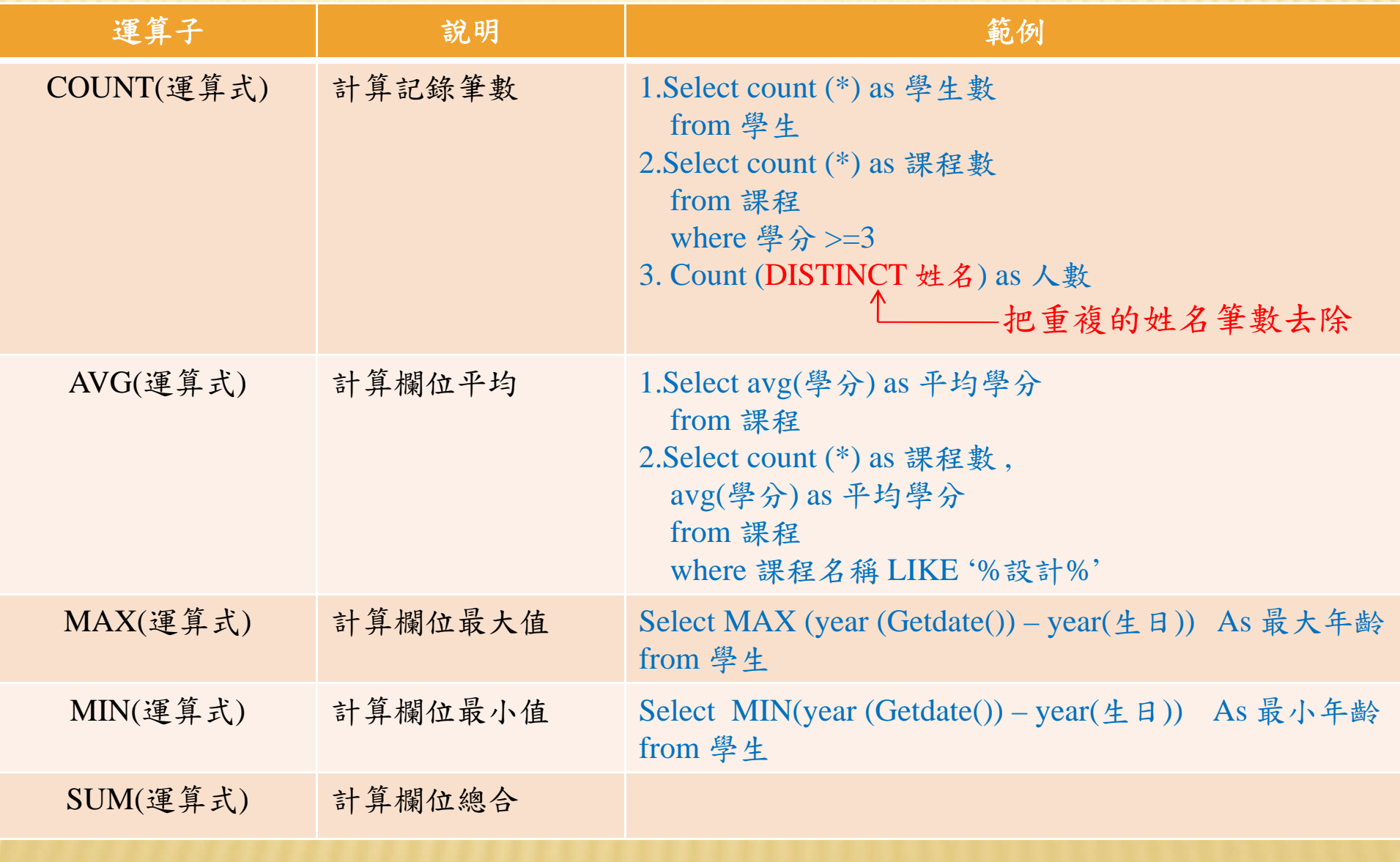

(1)COUNT()函數

1.查詢學生資料表的學生總數,如下所示:

SELECT COUNT (\*) as 學生數 FROM 學生

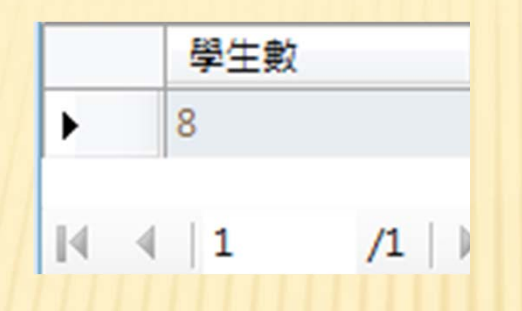

2.在學生資料表查詢有生日資料的學生總數,即生日欄位不是空值NULL的記錄 數,如下所示:

SELECT COUNT (\*) as 學生數 FROM 學生

上述SELECT 指令因為學生資料表的生日欄位有空值,所以查詢結果的 記錄數是7,如下圖所示:

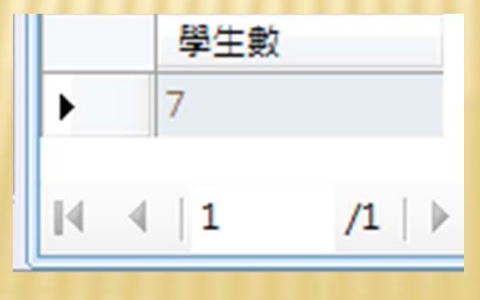

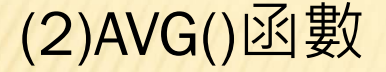

1. 在課程資料表查詢課程學生的平均值,如下所示:

SELECT AVG (學分) as 平均學分 FROM 課程

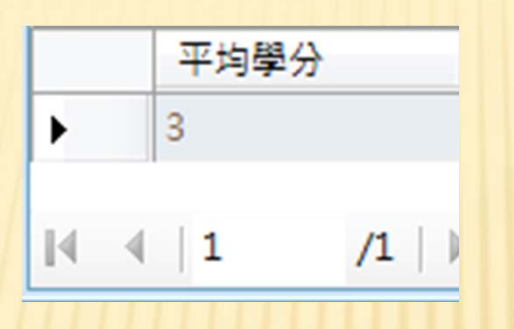

2.在課程資料表查詢課程編號包含'1'子字串的課程總數,和學分的平均值, 如下所示:

SELECT COUNT (\*) as 課程總數 , AVG(學分) as 學分平均值

FROM 課程

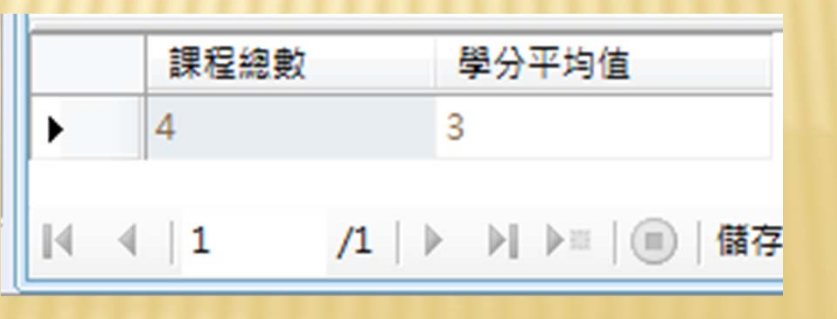

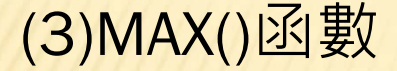

1.在學生資料表查詢年齡最大的學生是幾歲,YEAR()函數可以取得年份; GETDATE()函數取得今天的日期,如下所示:

SELECT MAX(YEAR(GETDATE()) – YEAR(生日) ) AS 最大年齡 FROM 學生

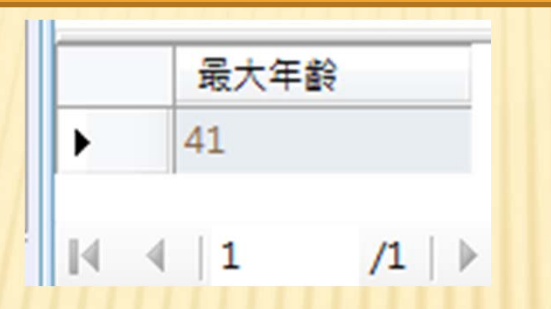

2.在課程資料表查詢課程編號包含'1'子字串的最大學分數,如下所示:

SELECT MAX(學分) AS 最大學分數 FROM 課程

最大學分數 1  $\sqrt{1}$ 

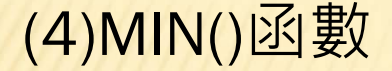

1.在學生資料表查詢年齡最小的學生是幾歲,YEAR()函數可以取得年份; GETDATE()函數取得今天的日期,如下所示:

SELECT MN(YEAR(GETDATE()) – YEAR(生日) ) AS 最小年齡 FROM 學生

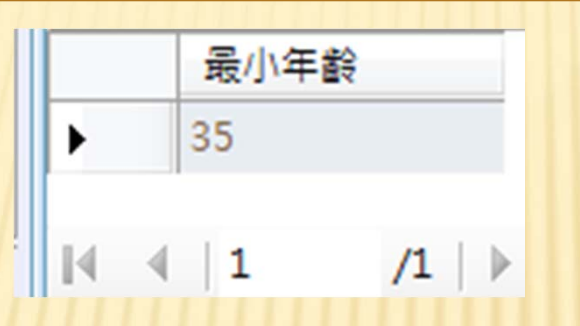

2.在課程資料表查詢課程編號包含'1'子字串的最少學分數,如下所示:

SELECT MIN(學分) AS 最少學分數 FROM 課程

最少學分數 ▶ 1

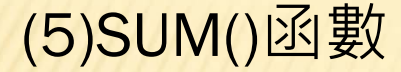

1.在學生資料表計算學生年齡的平均,IS NOT NULL 條件是指非空值的記錄 (因為有一筆記錄的生日欄位是空值),如下所示:

SELECT SUM(YEAR(GETDATE()) – YEAR(生日)) / COUNT (\*) AS 平均年齡 FROM 學生 WHERE 生日 IS NOT NULL

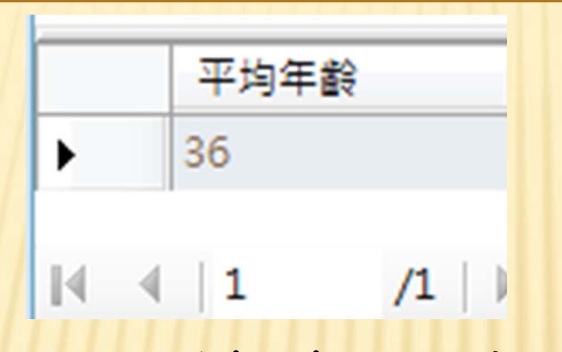

2.在課程資料表計算課程編號包含'1'子字串的學分數總和,如下所示:

SELECT SUM(學分) AS 學分總和 FROM 課程

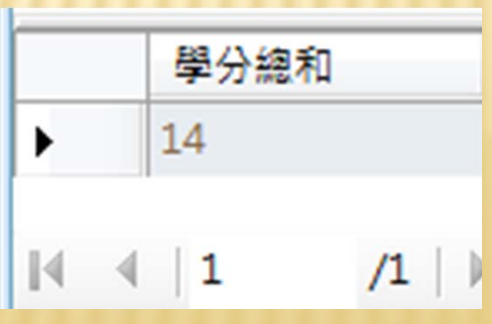